# **Public Support - Support Request #2460**

## **ADTFS-48811 Documentation Errors ADTF 3.3**

2018-05-02 13:30 - hidden

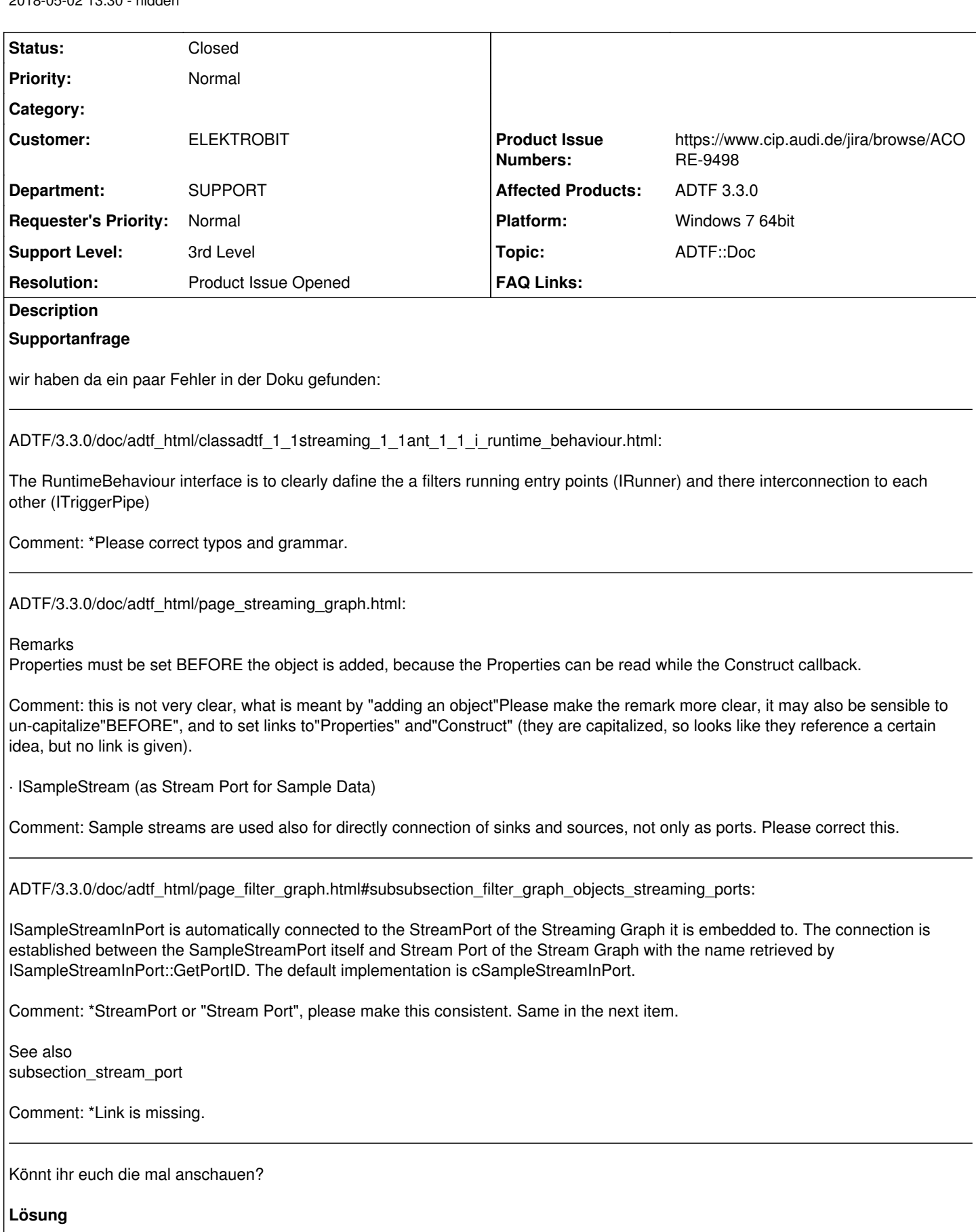

ACORE-9498 erstellt

## **History**

## **#1 - 2018-05-02 18:24 - hidden**

- *Project changed from Public Support to 7*
- *Description updated*
- *Topic set to ADTF::Doc*
- *Customer set to ELEKTROBIT*
- *Department set to SUPPORT*
- *Affected Products ADTF 3.3.0 added*

## **#2 - 2018-05-03 14:00 - hidden**

*- Status changed from New to In Progress*

#### **#3 - 2018-05-03 15:17 - hidden**

- *Description updated*
- *Status changed from In Progress to Customer Feedback Required*
- *Resolution set to Product Issue Opened*
- *Product Issue Numbers set to https://www.cip.audi.de/jira/browse/ACORE-9498*
- *Support Level changed from 2nd Level to 3rd Level*

### Hallo Anja,

ich habe ein allgemeines DOku Ticket dafür erstellt -> ACORE-9498 Wenn du keine weiteren Anmerkungen mehr hast, würde ich das Ticket schließen

## **#4 - 2018-05-04 09:45 - hidden**

Hallo Michael,

das passt.

Danke und Grüße,

Anja

#### **#5 - 2018-05-04 09:56 - hidden**

*- Status changed from Customer Feedback Required to To Be Closed*

*- Platform Windows 7 64bit added*

### **#6 - 2018-05-04 17:42 - hidden**

*- Status changed from To Be Closed to Closed*

## **#7 - 2018-08-30 12:15 - hidden**

*- Project changed from 7 to Public Support*

#### **#8 - 2018-08-30 12:15 - hidden**

*- Private changed from Yes to No*

## **#9 - 2020-07-07 16:53 - hidden**

*- Description updated*